## Programování v Javě II

## JSP a JDBC

#### Michal Pobucký

[michal.pobucky@fpf.slu.cz](mailto:michal.pobucky@fpf.slu.cz)

Ústav informatiky – léto 2020

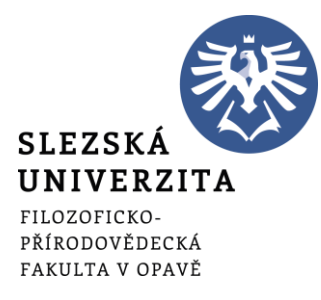

- Nejprve nutné nainstalovat databázi (například jeden z odkazů)
	- [XAMPP](https://www.apachefriends.org/index.html)
	- [MySQL](https://dev.mysql.com/downloads/)
- Nainstalovat MySQL [Connector](https://dev.mysql.com/downloads/connector/j/) (pokud

budou problémy, vložit mysql-connector-java-8.0.19.jar do složky WebContent / WEB-INF / lib

• Po instalaci spustit

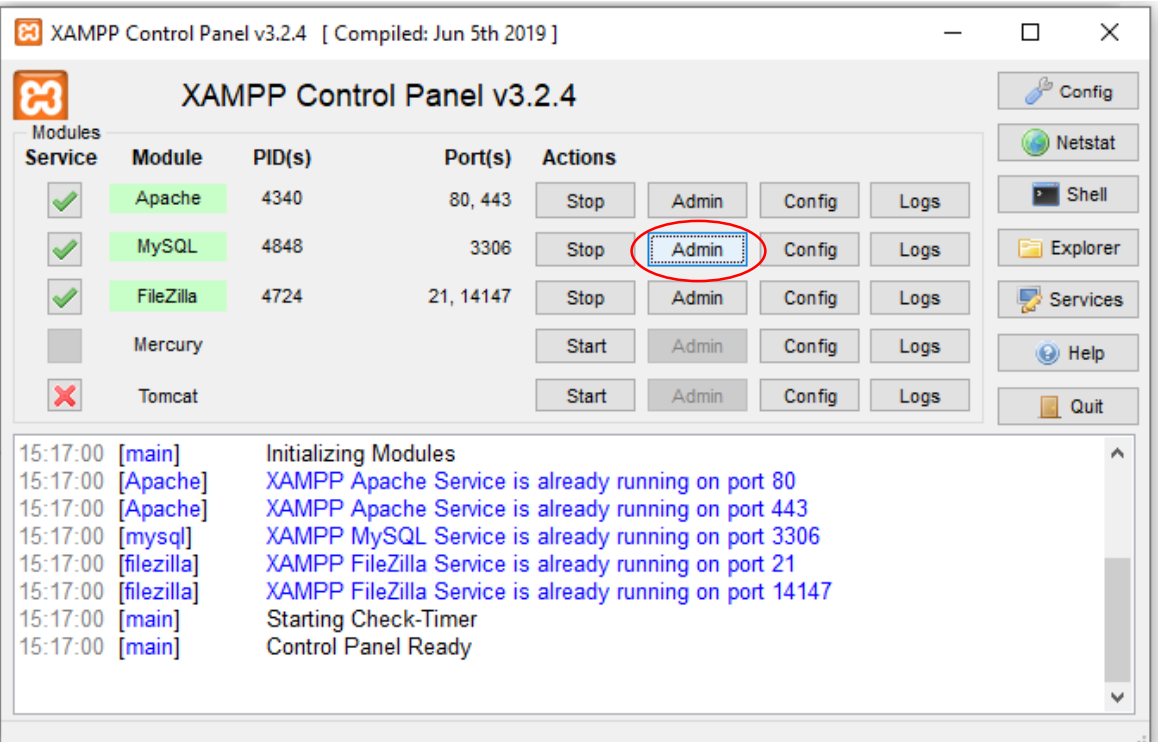

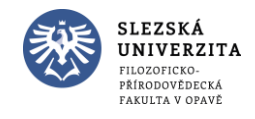

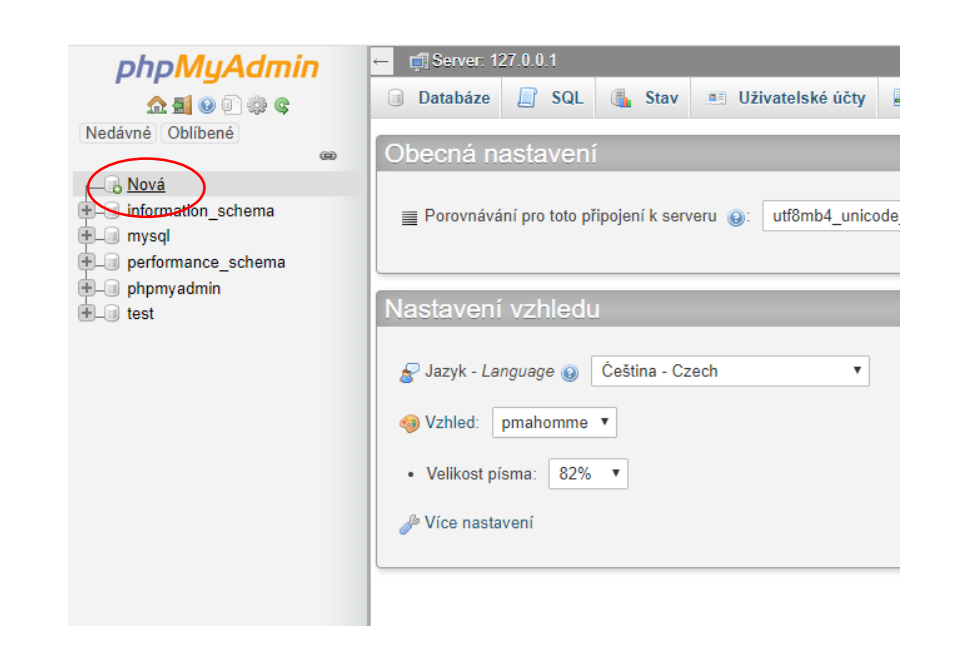

#### Databáze

#### **Nytvořit databázi** @

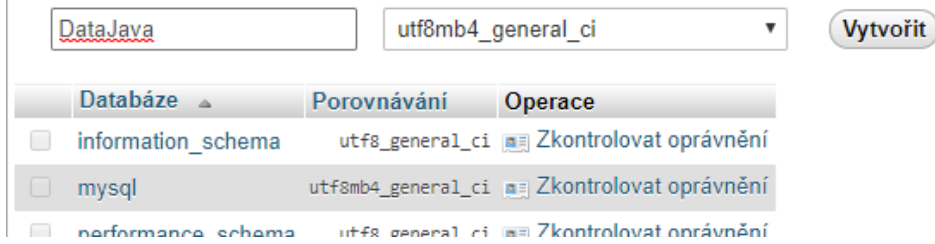

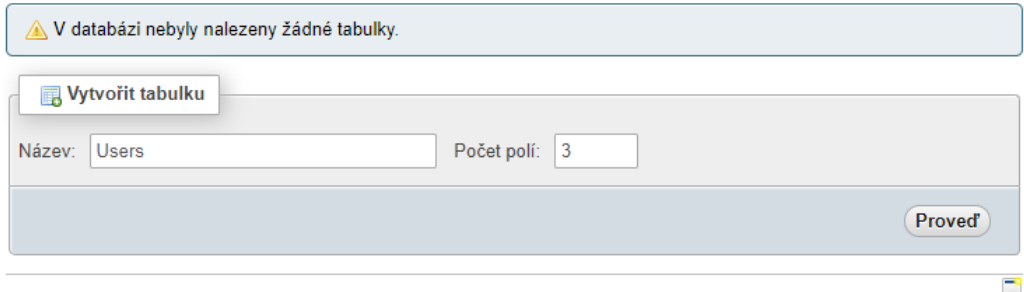

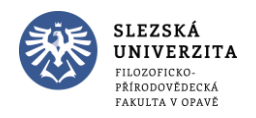

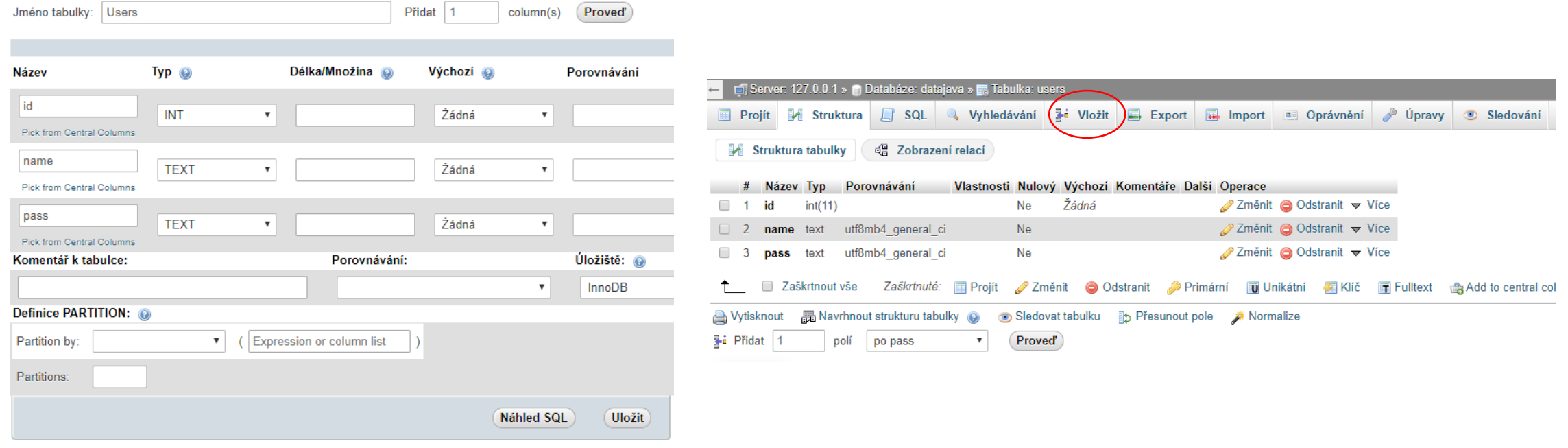

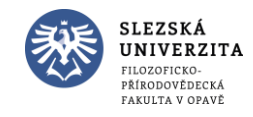

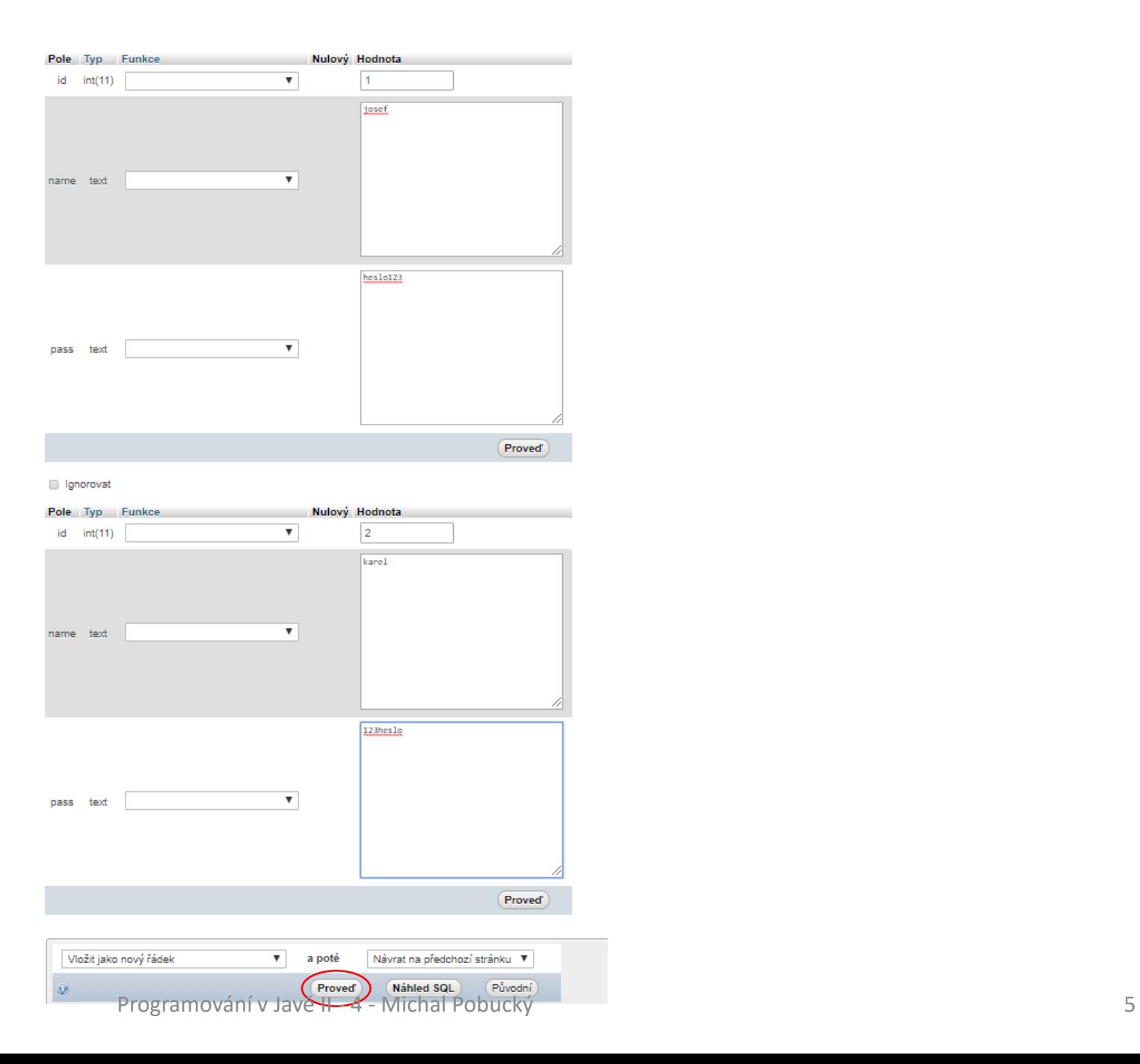

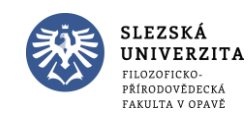

• V Eclipse v okně Data Source Explorer – Database Connections – kliknout pravým tlačítkem myši a vybrat New

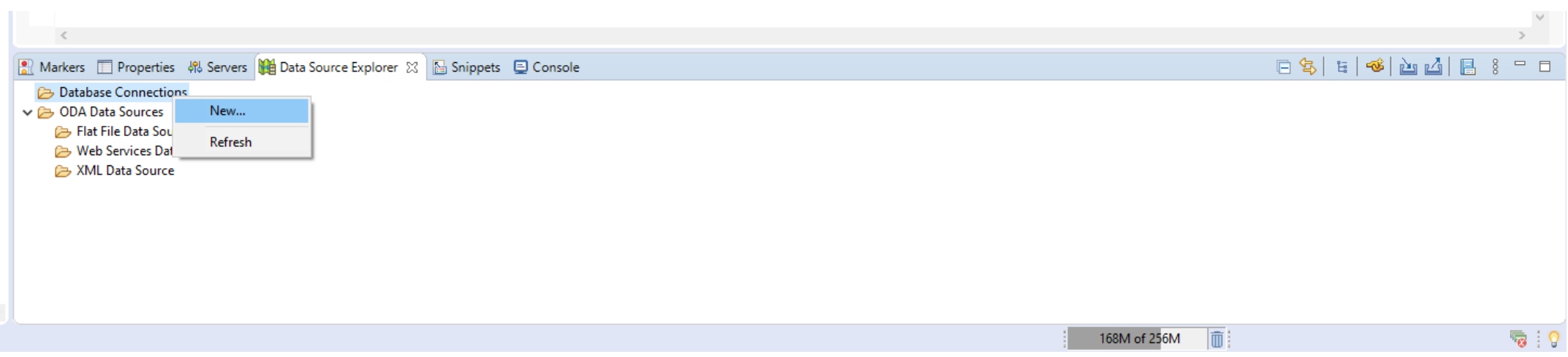

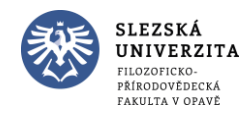

• Vybrat MySQL

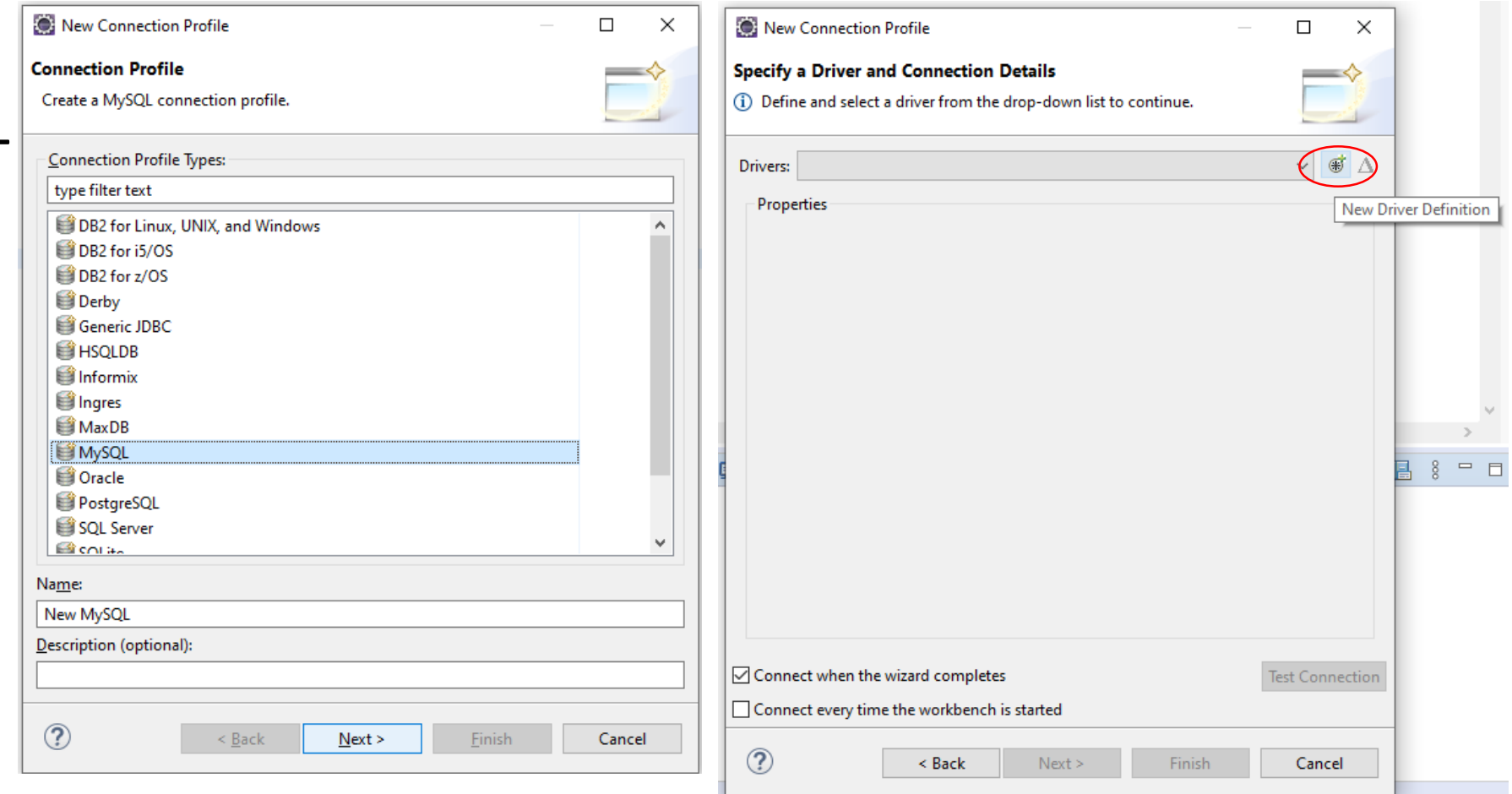

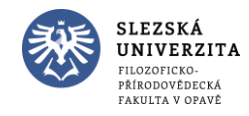

**SPECIFY MISSION MINE COMMUNISM** 

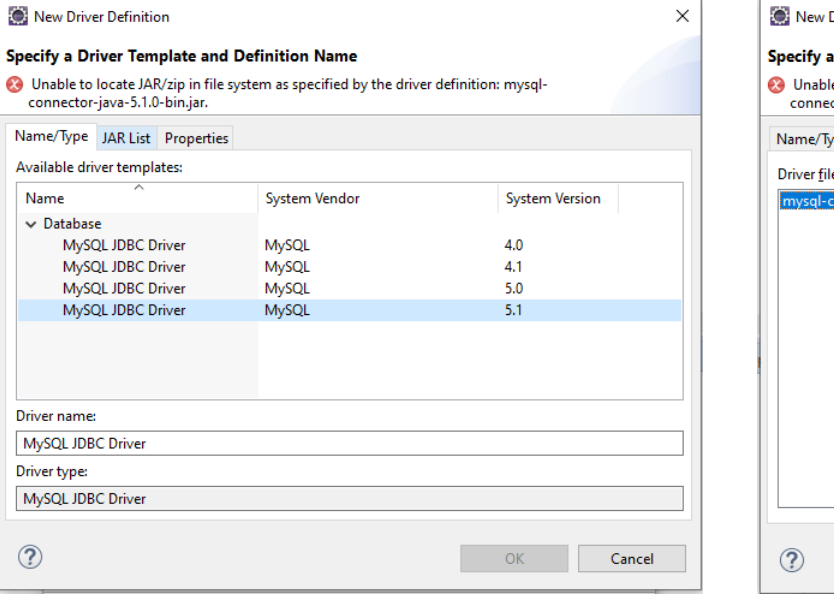

#### **Driver Definition**

**COLLY M. SELLYNE MILLS** 

a Driver Template and Definition Name

le to locate JAR/zip in file system as specified by the driver definition: mysqlector-java-5.1.0-bin.jar.

Type JAR List Properties

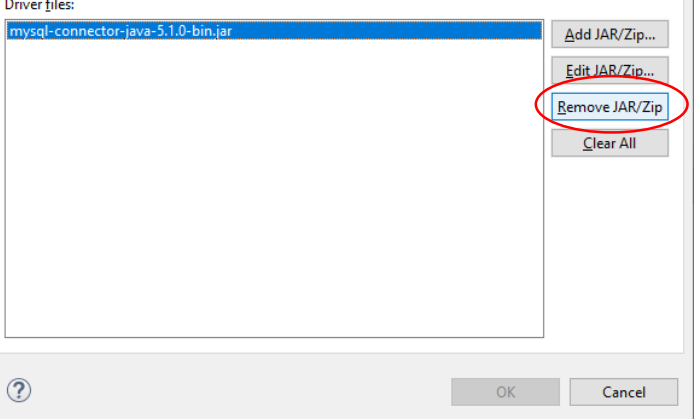

 $\rightarrow$ 

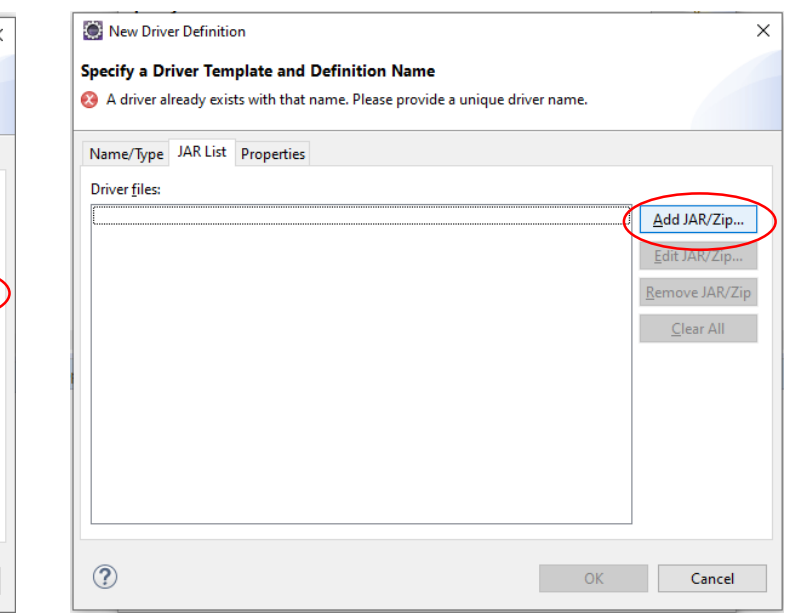

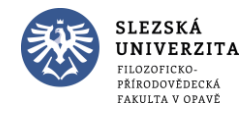

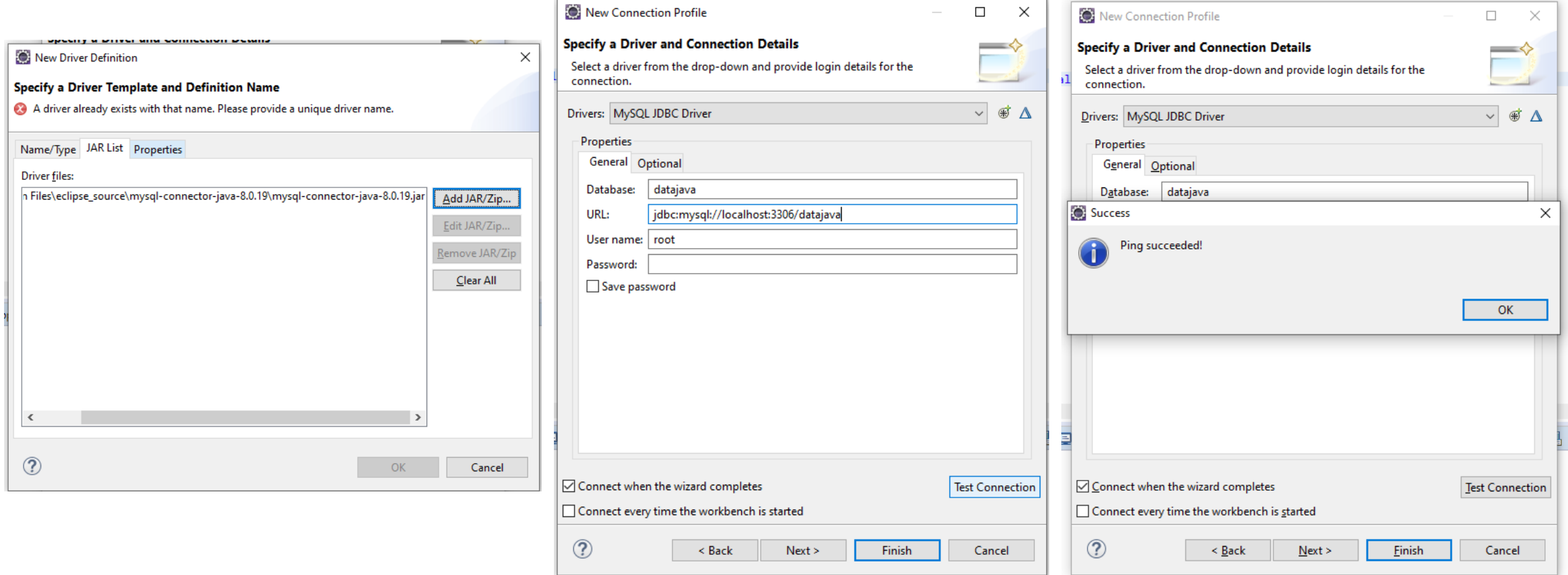

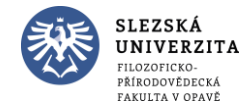

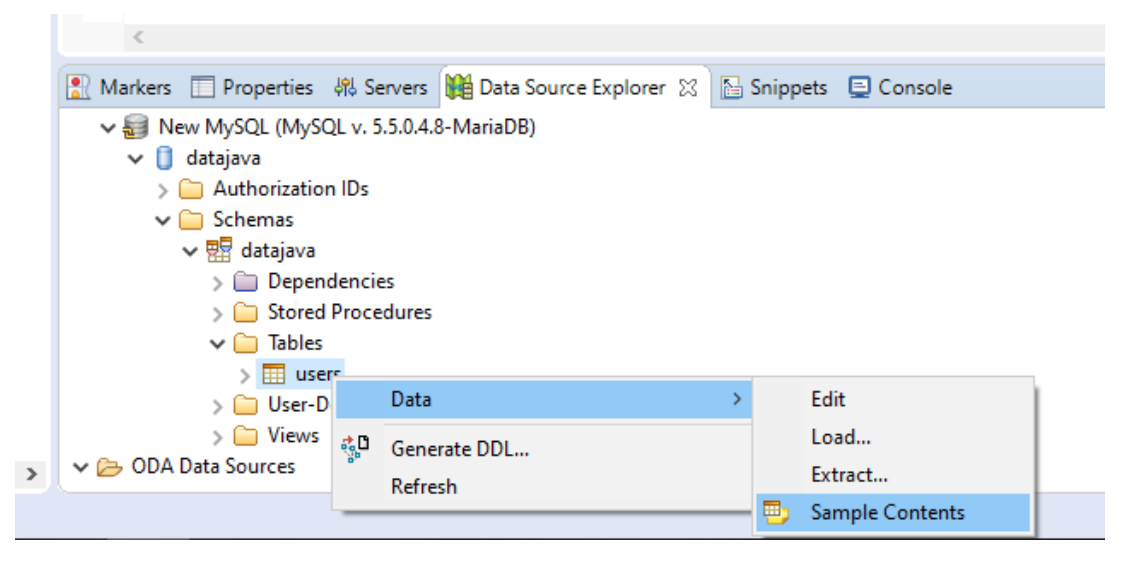

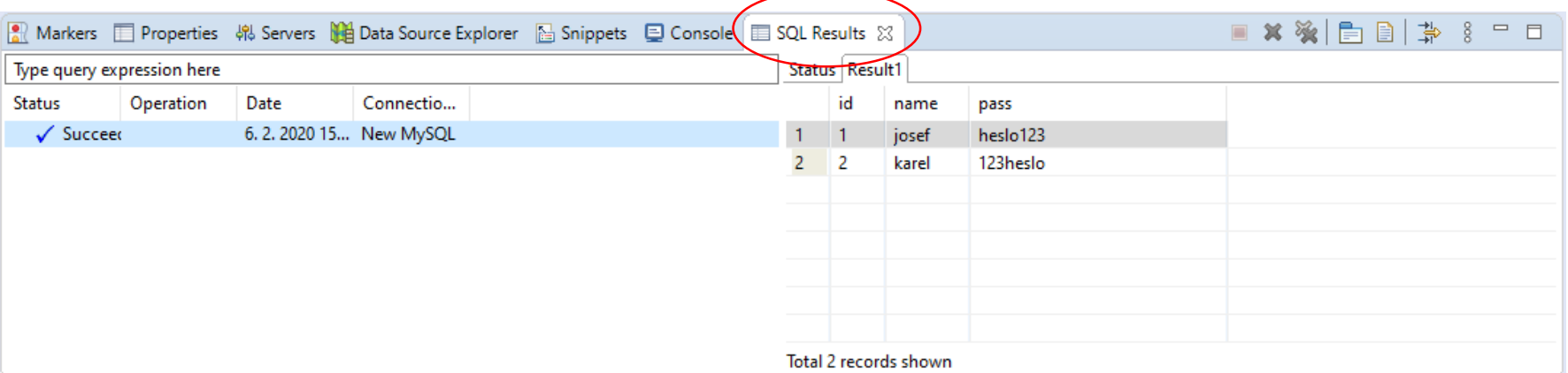

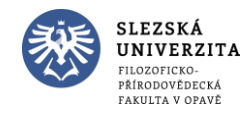

- Program
	- Načte a zobrazí data z databáze v tabulce

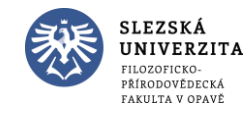

#### • Index.jsp

- 1 <%@ page language="java" contentType="text/html; charset=UTF-8" pageEncoding="UTF-8" import="java.sql.\*"%>
- 2 <! DOCTYPE html> 3<sup>e</sup> <html>
	- 4<sup>e</sup> <head>
	- 5 <meta charset="UTF-8">
	- 6 <title>Databáze</title>
- $7 \times$ /head>
- 8<sup>e</sup> <body>
- <jsp:useBean id="Databaze" class="moje.Databaze" /> 9
- $10^\circ$ <table>
- $11\Theta$ <tr>  $12$
- <th>ID</th> 13
- <th>Jméno</th> 14 <th>Heslo</th>
	- $\langle$ /tr>
- $16\Theta$  $&5$

15

21

22

23

- $17$ Databaze.Pripoj();
- 18 ResultSet vystup = Databaze.Dotaz("SELECT \* FROM users");
- 19 while (vystup.next()) {  $%$ 20⊝
	- <tr>
		- <td><%= vystup.getString("id") %></td> <td><%= vystup.getString("name") %></td> <td><%= vystup.getString("pass") %></td>  $\langle$ /tr>
- 24 25⊜ -4%
- 26 ł
- 27 %>
- 28 </table>
- 29
- 30 </body> 31 </html>

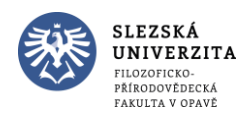

• Databaze.java

```
package moje;
 1
 \overline{2}import java.sql.*;
 \overline{\mathbf{3}}\overline{4}5
    public class Databaze {
 6
        Connection conn = null;\overline{7}8
        Statement stat = null;
 9
10⊝
        public void Pripoj() throws SQLException, ClassNotFoundException {
|11|12try \{Ìз
                 Class.forName("com.mysql.cj.jdbc.Driver");
                 conn = DriverManager.getConnection("jdbc:mysql://localhost:3306/datajava", "root", "");
1415
             }
16
17
             catch(SQLException se) {
18
                 se.printStackTrace();
19
                 System.out.println(se.getMessage());
20
             ₹.
21catch(ClassNotFoundException ce) {
22
                 ce.printStackTrace();
23
                 System.out.println(ce.getMessage());
24
             \mathcal{F}25
        \mathcal{F}26
27⊖
        public ResultSet Dotaz(String sql) throws SQLException{
28
             ResultSet res = null;29
             stat = conn.createStatement();
             res = stat.executeQuery(sql);
30
31
32
             return res;
33
        \mathcal{F}34}
```
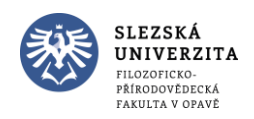

← → ■ → http://localhost:5756/10\_mysql/

#### **ID Jméno** Heslo

1 josef heslo123

2 karel 123heslo

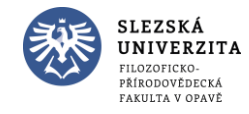

- Program
	- Klient vkládá nové uživatelské účty do systému, ukládají se do databáze

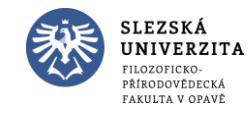

#### • Nastavíme primární klíč

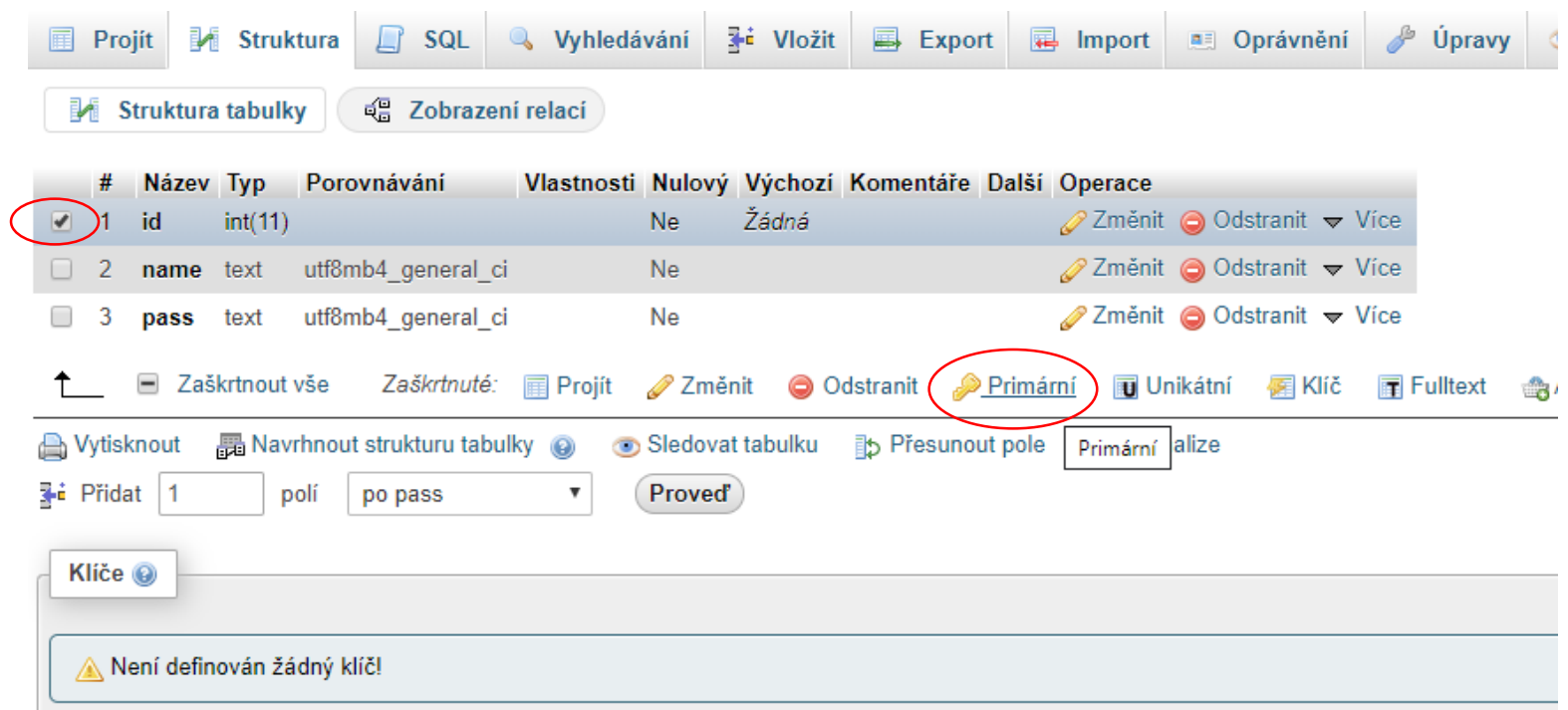

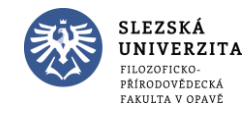

#### • Nastavíme auto increment

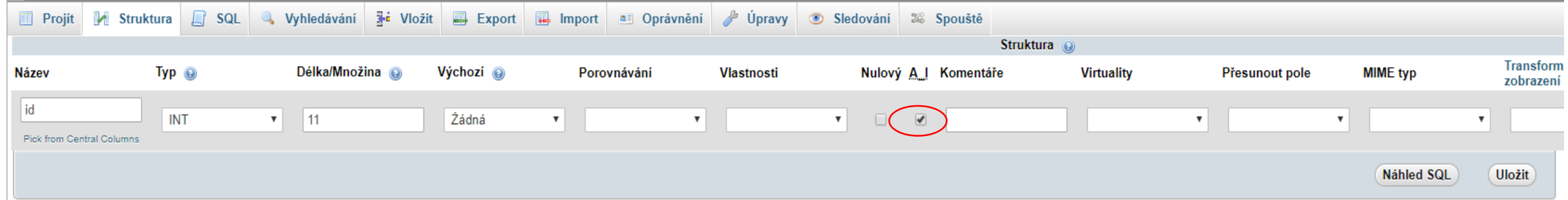

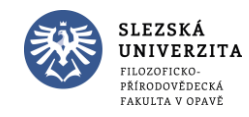

#### • Index.jsp

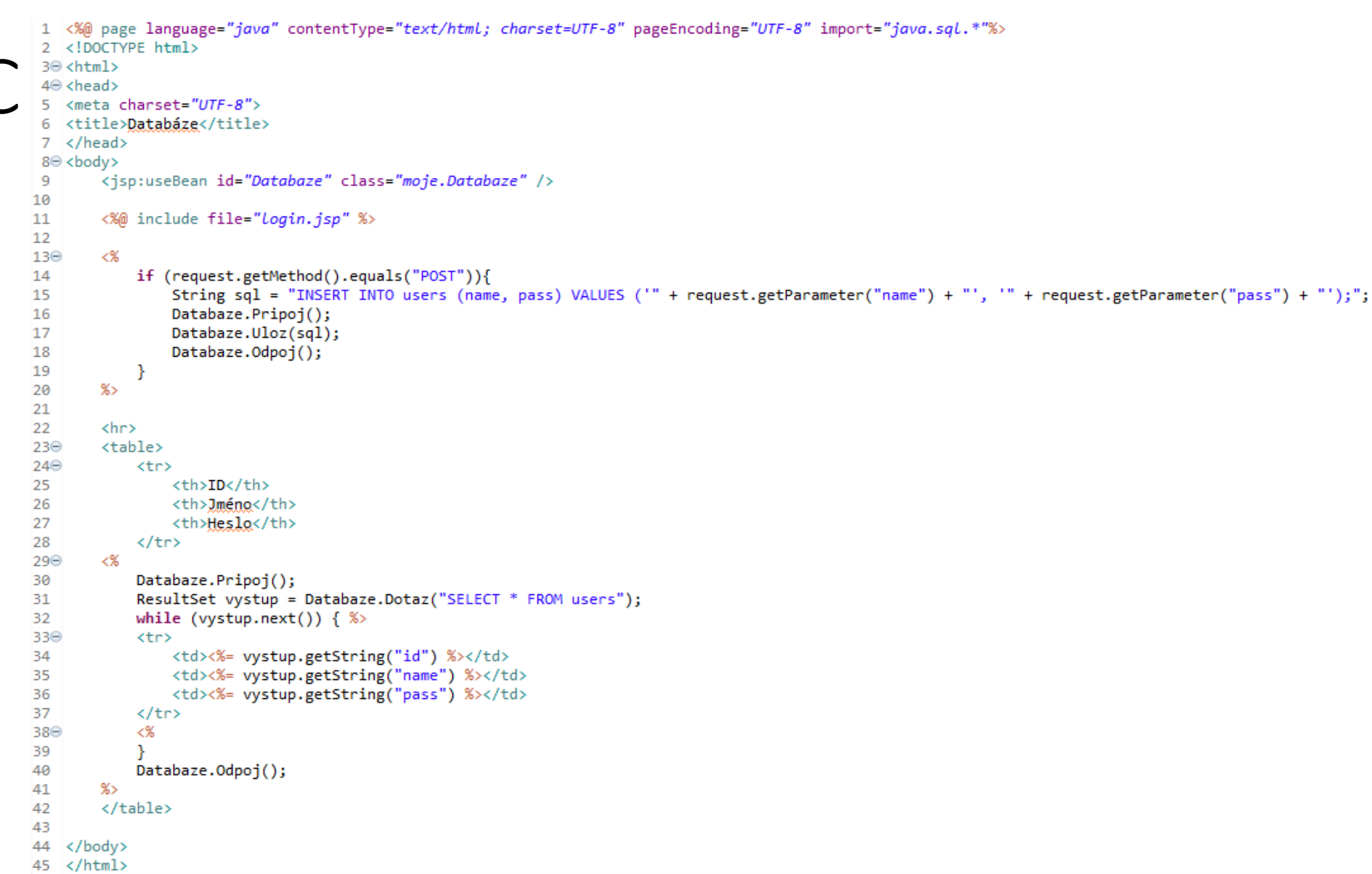

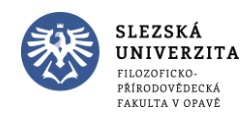

#### • Login.jsp

1 <%@ page language="java" contentType="text/html; charset=UTF-8" pageEncoding="UTF-8"%>

 $\overline{2}$ 

30 <form action="index.jsp" method="post" accept-charset="UTF-8">

- Jméno: <input type="text" name="name"><br>  $\overline{4}$
- Heslo:<input type="password" name="pass"><br>  $5<sup>1</sup>$
- 6 <input type="submit" value="Uložit">
- $7 \times / \text{form}$

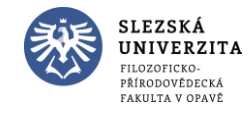

1

 $\overline{2}$ 

3

5

8 9

 $10^\circ$  $11$  $12$ 

13

 $14$ 15

16

17

18

19 20

21

22

23 24 25

26 27⊖

28

29 30

31 32

33

34 35⊝

36

37

38

39

42

40⊝ 41

• Databaze.java

```
package moje;
   import java.sql.*;
   public class Databaze {
        Connection conn = null;
       Statement stat = null;
        public void Pripoi() throws SOLException, ClassNotFoundException {
           try \{Class.forName("com.mysql.cj.jdbc.Driver");
                conn = DriverManager.getConnection("jdbc:mysql://localhost:3306/datajava", "root", "");
            Ą.
           catch(SQLException se) {
                se.printStackTrace();
                System.out.println(se.getMessage());
            P.
           catch(ClassNotFoundException ce) {
                ce.printStackTrace();
                System.out.println(ce.getMessage());
        Ŧ.
        public ResultSet Dotaz(String sql) throws SQLException{
           ResultSet res = null:
           stat = conn.createStatement();res = stat.executeQuery(sql);
            return res;
       \mathcal{F}public void Uloz(String sql) throws SQLException{
           stat = conn.createStatement();stat.executeUpdate(sql);
       ₹.
        public void Odpoj() throws SQLException{
           conn.close();
43 }
```
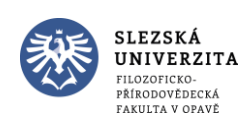

• Web.xml

10 <web-app>  $\overline{2}$ <request-character-encoding>UTF-8</request-character-encoding>  $\mathbf{3}$  $\overline{4}$ 5 </web-app>

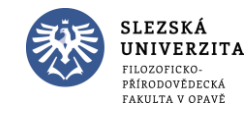

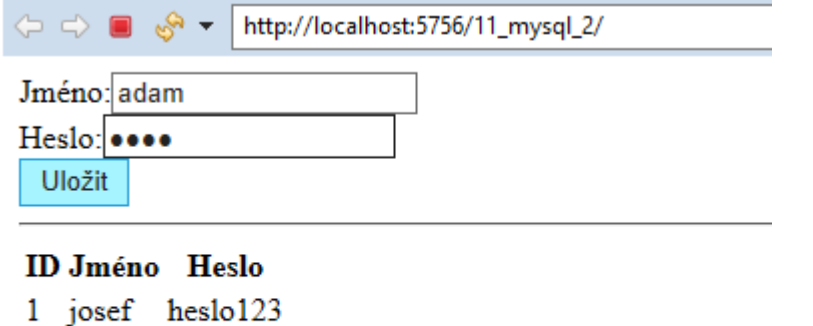

- 2 karel 123heslo
- 3 pepa kolo

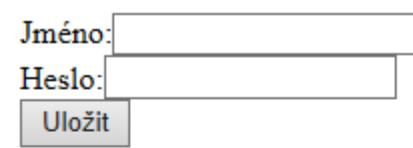

#### **ID Jméno** Heslo

- 1 josef heslo123
- 2 karel 123heslo
- 3 pepa kolo
- 4 adam auto

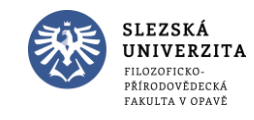